# **betano app entrar**

- 1. betano app entrar
- 2. betano app entrar :betnacional aviator
- 3. betano app entrar :joguinho que paga

### **betano app entrar**

Resumo:

**betano app entrar : Depósito poderoso, ganhos poderosos! Faça seu depósito em mka.arq.br e ganhe um bônus forte para jogar como um campeão!**  contente:

onus 2024 deve ser inserido no formulário de inscrição para obter bônus de cassino ou portes. Você pode desfrutar de um bônus bem-vindo até 100.000 para o sportsbook Betan! etaNo Promo Code March 2024) VIP Offers > Review - Bonuscodes bonuscodes mo-code

Para ganhar dinheiro neste apostas desportiva, no Betway. você deve considerar as tes dicas:Para aumentar a possibilidade de ganha com é 9 importante realizar pesquisas re novas equipes e jogadores antes que fazer qualquer oferta! Isso envolve analisar seu desempenho recente o registro cabeça-a 9 -cabeça em betano app entrar quaisquer lesões ou suspensões;

omo perdercom os melhores Dica do Beta Way (2024) – GhannaSoccernet ghaasoccetNET : ;

betway-how.wintoon

# **betano app entrar :betnacional aviator**

### **betano app entrar**

#### **0, hCG e betano app entrar Importância**

O hormônio gonadotrofina coriônica humana ( hCG) é uma molécula produzida durante a gravidez, que pode ser detectada em betano app entrar testes de gravidez. Nós medimos seus valores no sangue ou urina para confirmar ou descartar suspeitas de gestação. Entender os resultados exige algum esforço, visto que seu range de referência pode variar dependendo da metodologia aplicada em betano app entrar cada laboratório.

#### **Meus Resultados e Interpretação**

No meu caso, fiz o exame quantitativo (teste de sangue para medir os níveis de hCG) e o resultado foi 4.018,00 mIU/mL. Eu pensei inicialmente se o resultado era negativo ou positivo; contudo, níveis acima de 5,0 mIU/mL implicam em betano app entrar uma gestação, conforme a tabela abaixo:

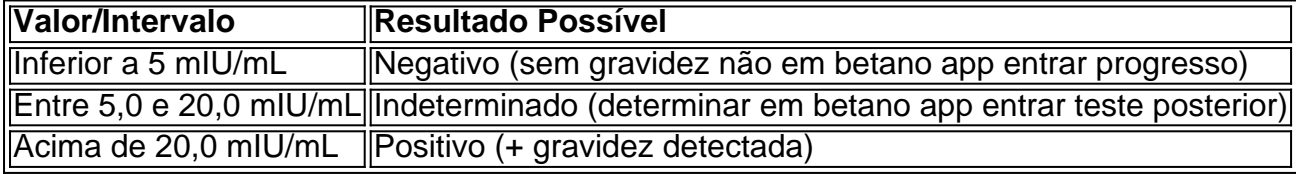

Nesse sentido, é possível detectar uma gravidez precoce graças ao hCG quantitativo. Seus valores tendem a dobrar a cada 2 dias durante a primeira fase do embaraço. No entanto, é

fundamental repetir os testes após 48 horas quando os resultados estiverem em betano app entrar valores indeterminados.

### **Conselhos para Interpretar o Teste Quantitativo de hCG**

A equipe FV sempre nos lembra para levar em betano app entrar consideração o valor de referência sugerido pelo laboratório. Cada intervalo tem um resultado sugerido, como você pode observar abaixo:

- $\bullet$  Inferior a 5,0 mIU/mL: Negativo.
- 5,0-20,0 mIU/mL: Indeterminado (testar novamente após 2 dias).
- Acima de 20.0 mIU/mL: Positivo (existe ovulação confirmada antecipadamente).

### **Assuntos Relacionados**

Após a explicação fornecida sobre hCG, não duvide em betano app entrar nos procurar se você busca saber mais sobre posposição da menstruação ({nn}) ou contato com menstruação.{nn} \*ChatGPT \*() \*

N pgina inicial da plataforma, toque no boto Download our Android app normalmente disponveis no rodap dos sites apostas; Em seguida, clique novamente no banner para download do aplicativo Betano; Por fim, aps o sistema ser baixado em betano app entrar seu dispositivo, clique em betano app entrar abrir para pode utilizar o aplicativo.

A Betano um site de apostas online. A plataforma opes de apostas em betano app entrar esportes e jogos de cassino.

2 dias atrs

preciso primeiramente fazer o Betano login. Depois de entrar na betano app entrar conta, basta acessar o catlogo de esportes, escolher uma modalidade, uma competio e um evento. Por fim, voc selecionar um mercado e o palpite que deseja fazer. Depois s clicar nas odds e definir o valor da aposta.

Como se cadastrar na Betano pelo app\n\n Nesse caso, o passo a passo o seguinte: Abra o Betano app em betano app entrar seu dispositivo mvel. Selecione a opo de registro de uma nova conta. Preencha o formulrio com suas informaes.

## **betano app entrar :joguinho que paga**

# **La policía disparó y mató a un hombre en el norte de Francia después de que intentara quemar una sinagoga en Rouen y atacara a los oficiales que intentaron detenerlo**

La policía disparó y mató a un hombre en el norte de Francia el viernes después de que intentara quemar una sinagoga en la ciudad de Rouen y atacara a los oficiales que intentaron detenerlo, dijeron las autoridades francesas.

Nicolas Mayer-Rossignol, el alcalde de Rouen, una ciudad de aproximadamente 110.000 personas, le dijo a los reporteros que los bomberos habían controlado el brote de llamas y que nadie más que el agresor resultó herido.

La identidad y los motivos del hombre que atacó la sinagoga no estaban inmediatamente claros.

Las autoridades francesas han advertido sobre un aumento de incidentes antisemitas en el país contra el telón de fondo de la guerra en Gaza. El Sr. Mayer-Rossignol dijo que el episodio aún se estaba investigando, pero que "en todo caso, es una acto profundamente antisemita". Cualquiera que ataque a la comunidad judía, agregó, "está atacando a toda Francia".

El Sr. Mayer-Rossignol dijo que los hallazgos preliminares de la policía fueron que el hombre ingresó a la sinagoga subiendo a un contenedor de basura alrededor de las 6:30 a.m. Alcanzó el primer piso y arrojó un "elemento incendiario" adentro, lo que provocó un incendio que causó "daños significativos" pero no lastimó a nadie, dijo el Sr. Mayer-Rossignol.

Author: mka.arq.br Subject: betano app entrar Keywords: betano app entrar Update: 2024/7/29 7:26:34